#### **Istanza per l'avvio della procedura di Valutazione di Incidenza - valutazione appropriata per P/P/P/I/A non rientranti nel campo di applicazione della VAS e della VIA**

### **Alla Regione Campania**

Direzione Generale per Ciclo Integrato delle acque e dei rifiuti, Valutazioni e Autorizzazioni Ambientali Staff Valutazioni Ambientali (50 17 92) Via De Gasperi, 28 80133 Napoli

*oppure*

#### *INSERIRE I RIFERIMENTI DEL COMUNE DELEGATO*

Il richiedente (*inserire denominazione*)\_\_\_\_\_\_\_\_\_\_\_\_\_\_\_\_\_\_\_\_\_\_\_\_\_\_\_\_\_\_\_\_\_\_\_\_\_\_\_\_\_ con sede in (*inserire indirizzo completo, numero di fax, PEC*)

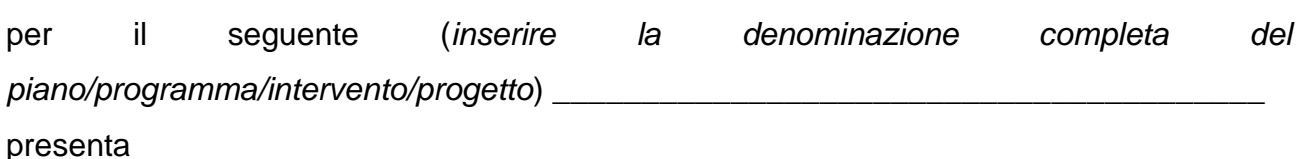

\_\_\_\_\_\_\_\_\_\_\_\_\_\_\_\_\_\_\_\_\_\_\_\_\_\_\_\_\_\_\_\_\_\_\_\_\_\_\_\_\_\_\_\_\_\_\_\_\_\_\_\_\_\_\_\_\_\_\_\_\_\_\_\_\_\_\_\_\_\_

#### **ISTANZA**

di valutazione appropriata per la valutazione di incidenza ai sensi delle Linee Guida nazionali (GU 303/2019) e delle Linee Guida regionale (DGR 2802021).

I siti Natura 2000 interessati dalla richiesta valutazione appropriata sono i seguenti:

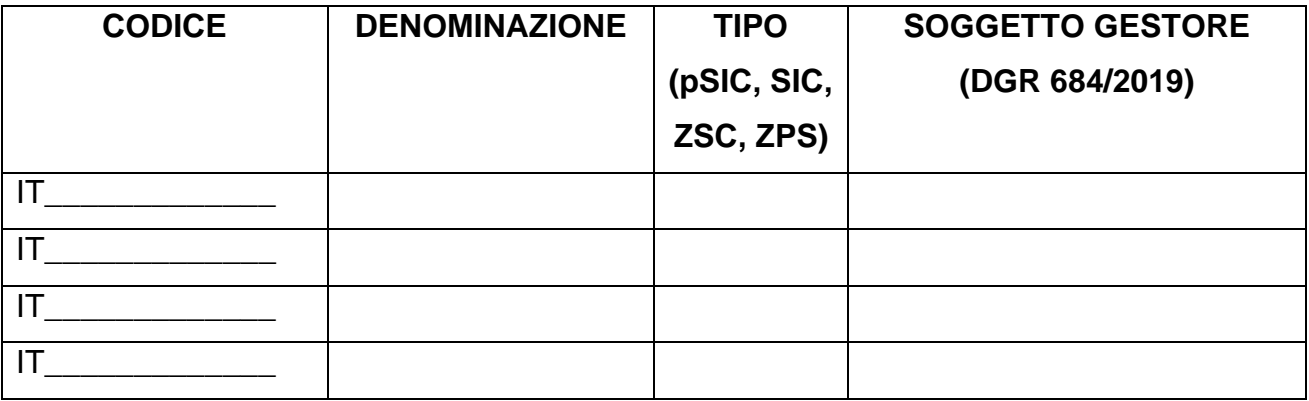

*Staff Valutazioni Ambientali\_Modulistica\_Istanza valutazione appropriata VI no VAS no VIA\_vers2* Ai fini dell'avvio della procedura allega i seguenti documenti su supporto digitale (3 copie):

- 1. il piano, il progetto o la domanda d'autorizzazione comprensiva di tutti i documenti previsti dal procedimento di autorizzazione debitamente firmati e datati; il progetto/domanda d'autorizzazione/piano dovrà essere corredato dall'elenco puntuale, debitamente sottoscritto e datato, degli elaborati che li compongono;
- 2. lo studio o relazione per la valutazione di incidenza, rispondente agli indirizzi dell'Allegato G del DPR 357/97; (**NB.** *File .pdf editabile*; *lo studio di incidenza dovrà essere predisposto secondo le indicazioni delle Linee Guida nazionali*);
- 3. un report fotografico a colori, dettagliato e comprensibile, dell'area interessata dall'intervento (*solo per P/I/A*);
- 4. idonea cartografia (IGM 1:25.000) in cui è evidenziata l'area oggetto di intervento;
- 5. l'elenco dei pareri necessari per la realizzazione e l'esercizio del P/P/P/I/A, distinti in pareri da acquisire e pareri già acquisiti;
- 6. copia dei pareri già acquisiti;
- 7. copia degli atti conclusivi di eventuali precedenti procedure di valutazione di incidenza;
- 8. solo per le procedure di competenza regionale: documentazione relativa al versamento degli oneri istruttori;
- 9. dati territoriali georeferenziati (*vedasi Allegato 2 delle Linee Guida DGR 280/2021*);

*10.Altro………..*

Riferimento per eventuali comunicazioni:

*Nome e cognome:*

*Indirizzo:*

*Tel.*

*PEC*

*Mail* 

Data \_\_\_\_\_\_\_\_\_\_\_\_\_\_ Timbro e Firma del Proponente/Procedente

\_\_\_\_\_\_\_\_\_\_\_\_\_\_\_\_\_\_\_\_\_\_\_\_\_\_\_\_\_\_\_\_\_\_\_\_

# **TRATTAMENTO DATI PERSONALI E PRIVACY**

Io sottoscritto/a (*Inserire SOLO il Nome e Cognome del dichiarante ovvero di colei/colui che firma l'istanza*) dichiaro di aver preso visione dell'INFORMATIVA PER IL TRATTAMENTO DEI DATI PERSONALI, ai sensi e per gli effetti degli artt. 13 e 14 del Regolamento (UE) 2016/679 (Regolamento Generale sulla Protezione dei Dati), delle disposizioni attuative di cui al D. Lgs. 30 giugno 2003, n. 196, come modificato ed integrato dal D. Lgs 10 agosto 2018, n. 101, e della DGR n. 466 del 17/07/2018, pubblicata sul portale [http://viavas.regione.campania.it/opencms/opencms/VIAVAS,](http://viavas.regione.campania.it/opencms/opencms/VIAVAS) alla sezione Privacy.

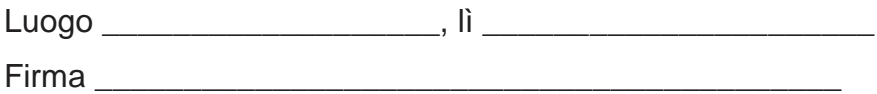

Io sottoscritto/a (*Inserire SOLO il Nome e Cognome del dichiarante ovvero di colei/colui* 

*che firma l'istanza*) alla luce dell'informativa ricevuta

◻︎ esprimo il consenso ◻︎ NON esprimo il consenso al trattamento dei miei dati personali.

◻︎ esprimo il consenso ◻︎ NON esprimo il consenso alla comunicazione dei miei dati personali a enti pubblici o a soggetti privati per le finalità indicate nell'informativa.

Firma \_\_\_\_\_\_\_\_\_\_\_\_\_\_\_\_\_\_\_\_\_\_\_\_\_\_\_\_\_\_\_\_\_\_\_\_\_\_\_\_\_\_

P.S. Il mancato consenso non consente allo Staff 50 17 92 Tecnico Amministrativo - Valutazioni ambientali di assolvere gli obblighi previsti dalla normativa ambientale e pertanto l'istanza verrà archiviata.

# **ALLEGATO A**

## **DICHIARAZIONE SOSTITUTIVA DI ATTO NOTORIO (Art. 47 e 38 del DPR 28 dicembre 2000, n.445)**

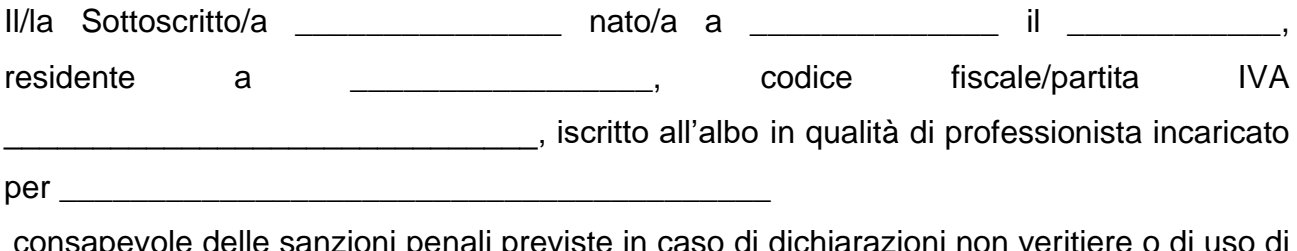

consapevole delle sanzioni penali previste in caso di dichiarazioni non veritiere o di uso di atti falsi, come previsto dall'art. 76 del citato DPR 445/2000, "Testo unico delle disposizioni legislative e regolamentari in materia di documentazione amministrativa" sotto la propria responsabilità

## **DICHIARA**

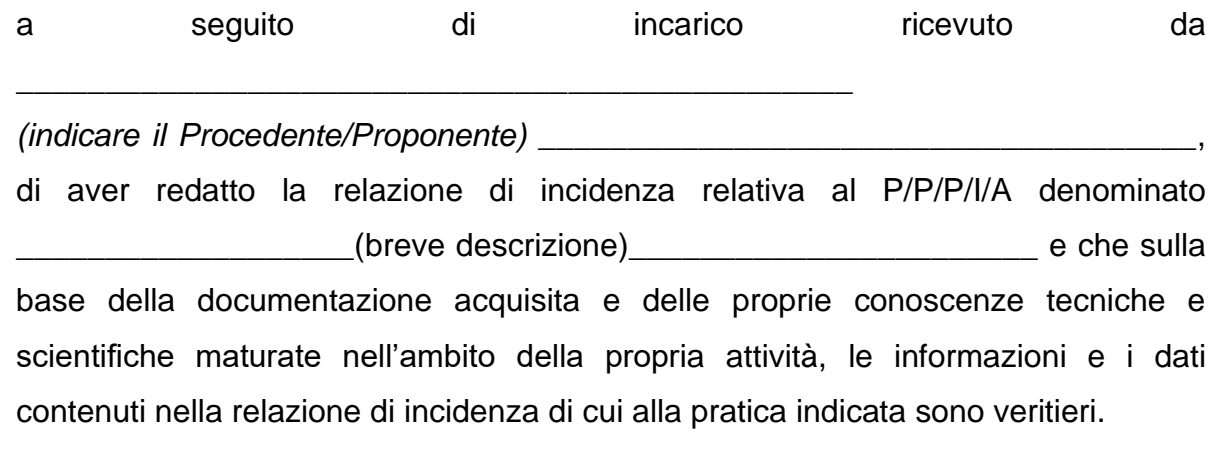

Luogo e data Firma del professionista

**NOTA BENE: le copie dei documenti di identità dei dichiaranti sottoscrittori devono essere allegate alla documentazione come singoli file .pdf**

 $\overline{\phantom{a}}$  , and the contract of the contract of the contract of the contract of the contract of the contract of the contract of the contract of the contract of the contract of the contract of the contract of the contrac